[Quickbooks](http://goto.inmanuals.com/document.php?q=Quickbooks Hands On Tutorial) Hands On Tutorial >[>>>CLICK](http://goto.inmanuals.com/document.php?q=Quickbooks Hands On Tutorial) HERE<<<

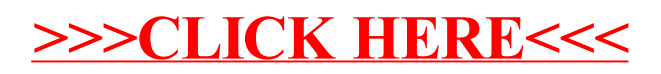